# <span id="page-0-0"></span>Fonction carré

Stéphane Mirbel

.

On appelle fonction carré *f* , la fonction qui au nombre réel *x* associe le nombre réel *x* 2 .

$$
f: \mathbb{R} \rightarrow \mathbb{R}
$$
  

$$
x \rightarrow y = f(x) = x^2
$$

Exemple d'une table de valeurs de la fonction carré :

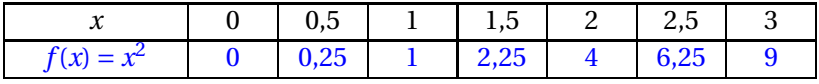

#### Exemple d'une table de valeurs de la fonction carré :

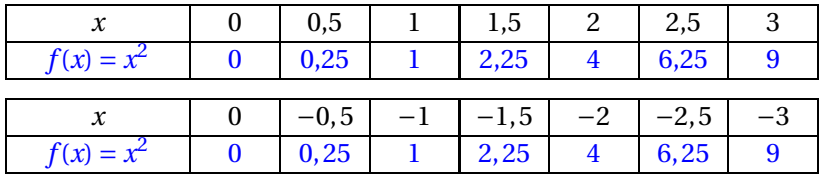

Pour tout réel *x*,  $f(-x) = (-x)^2 = (-1)^2 \times x^2 = x^2 = f(x)$  soit  $f(-x) = f(x)$ . On dit que la fonction carré est paire.

# Représentation graphique

La courbe de la fonction carré (appelée parabole) a pour équation  $y = x^2$ .

Dans un repère orthogonal  $\left( O ; \overrightarrow{i} , \overrightarrow{j} \right)$  :

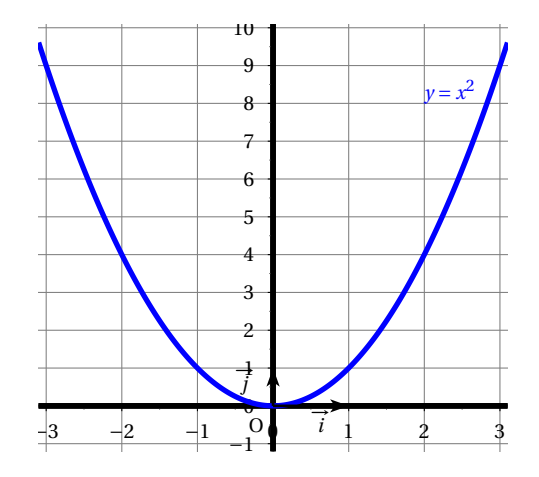

#### Représentation graphique - Parité

Dans un repère orthogonal  $\left( O ; \overrightarrow{i} , \overrightarrow{j} \right)$  :

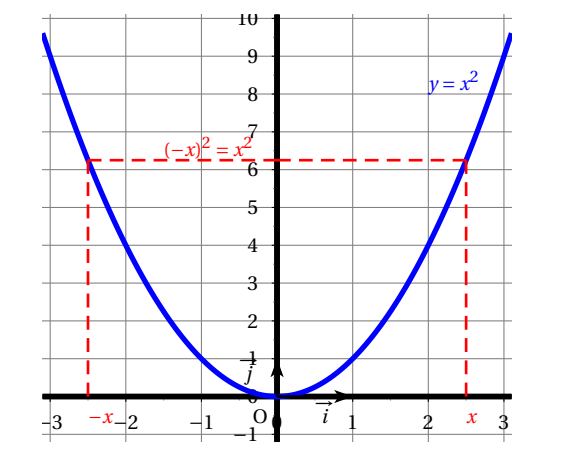

La fonction carré est paire, pour tout réel *x*, *f* (−*x*) = *f* (*x*).

# Représentation graphique - Parité

Dans un repère orthogonal  $\left( O ; \overrightarrow{i} , \overrightarrow{j} \right)$  :

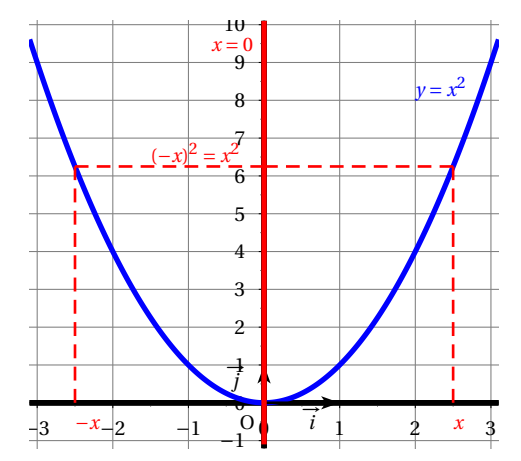

La fonction carré est paire, pour tout réel *x*, *f* (−*x*) = *f* (*x*). L'axe d'équation  $x = 0$  est un axe de symétrie de la parabole.

#### La fonction carré *f* est :

- décroissante sur l'intervalle ]−∞ ; 0]
- croissante sur l'intervalle  $[0; +\infty[$

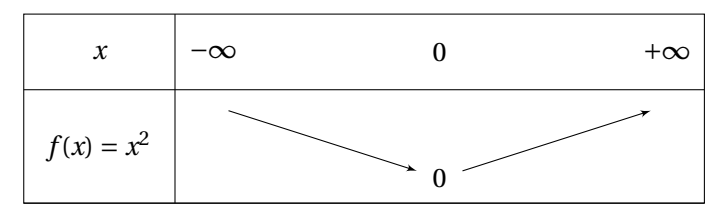

Exemple : résoudre  $x^2 = 6$ Dans un repère orthogonal  $\left( O ; \overrightarrow{i} , \overrightarrow{j} \right)$  :

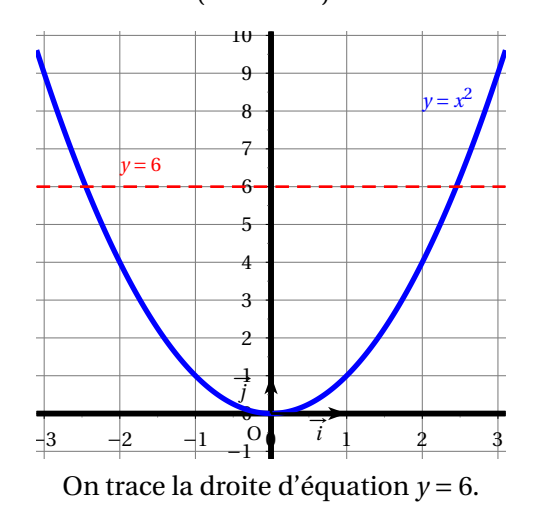

Exemple : résoudre *x* <sup>2</sup> <sup>=</sup> <sup>6</sup> Dans un repère orthogonal  $\left( O ; \overrightarrow{i} , \overrightarrow{j} \right)$  :

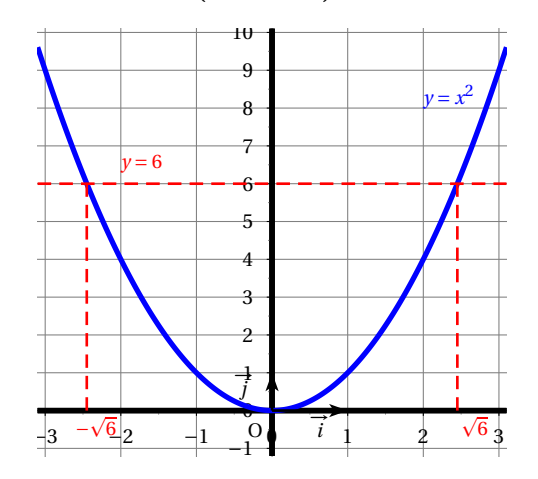

#### On lit l'ensemble des solutions :  $x \in \{-\}$  $\sqrt{6}$ ;  $\sqrt{6}$ .

Exemple : résoudre  $x^2 = 6$ .

Algébriquement :

$$
x^{2} = 6 \Longleftrightarrow x^{2} - 6 = 0 \Longleftrightarrow x^{2} - (\sqrt{6})^{2} = 0
$$
  
\n
$$
\Longleftrightarrow (x + \sqrt{6})(x - \sqrt{6}) = 0
$$
  
\n
$$
\Longleftrightarrow x + \sqrt{6} = 0 \text{ ou } x - \sqrt{6} = 0
$$
  
\n
$$
\Longleftrightarrow x = -\sqrt{6} \text{ ou } x = \sqrt{6}
$$
  
\nRemark:  $(\sqrt{6})^{2} = 6 \text{ et } (-\sqrt{6})^{2} = (-1)^{2} \times (\sqrt{6})^{2} = 6$ 

Exemple : résoudre  $x^2 \le 6$ Dans un repère orthogonal  $\left( O ; \overrightarrow{i} , \overrightarrow{j} \right)$  :

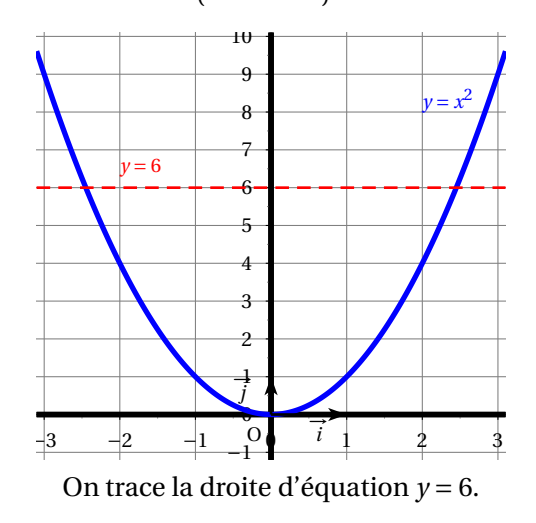

Exemple : résoudre  $x^2 \le 6$ Dans un repère orthogonal  $\left( O ; \overrightarrow{i} , \overrightarrow{j} \right)$  :

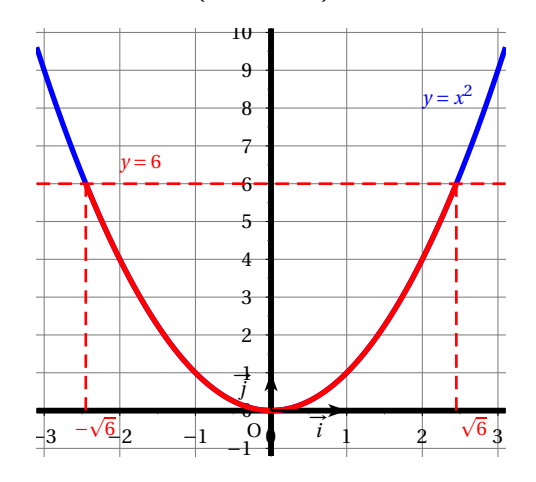

On lit l'ensemble des solutions :  $x \in [ \sqrt{6}$ ;  $\sqrt{6}$ .

Exemple : résoudre *x* <sup>2</sup> <sup>&</sup>gt; <sup>6</sup> Dans un repère orthogonal  $\left( O ; \overrightarrow{i} , \overrightarrow{j} \right)$  :

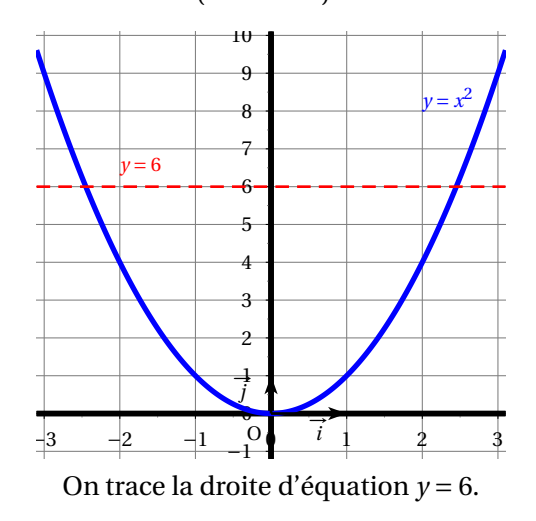

Exemple : résoudre *x* <sup>2</sup> <sup>&</sup>gt; <sup>6</sup> Dans un repère orthogonal  $\left( O ; \overrightarrow{i} , \overrightarrow{j} \right)$  :

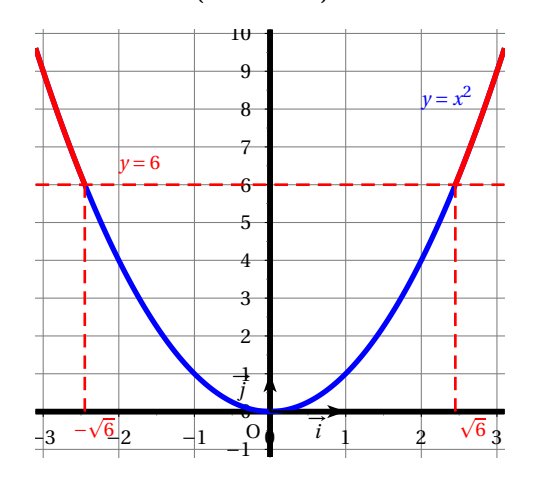

On lit l'ensemble des solutions :  $x \in ]-\infty; -\sqrt{6}[\cup] \sqrt{6}; +\infty[$ .

<span id="page-15-0"></span>FIN